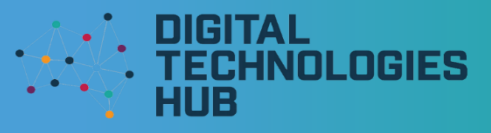

### Digital Assessments for Digital Technologies

There are many great ways to capture and monitor student learning and achievement digitally. In this example, we use SeeSaw as a platform example, however, this could be done with other digital devices (tablets, cameras and microphones) and software, such as Explain Everything, Presentation Software, Paint, Book Creators (ebooks), and even Scratch (MIT) animations.

### What are you trying to measure?

When designing digital assessment activities, we want to consider what we are asking students to demonstrate. For example, are students being asked to "describe", "identify", "list", "explain" or something else? To help you generate ways of using digital tools, we have generated a list of example features and aligned them with active verbs that might be present in the achievement standards.

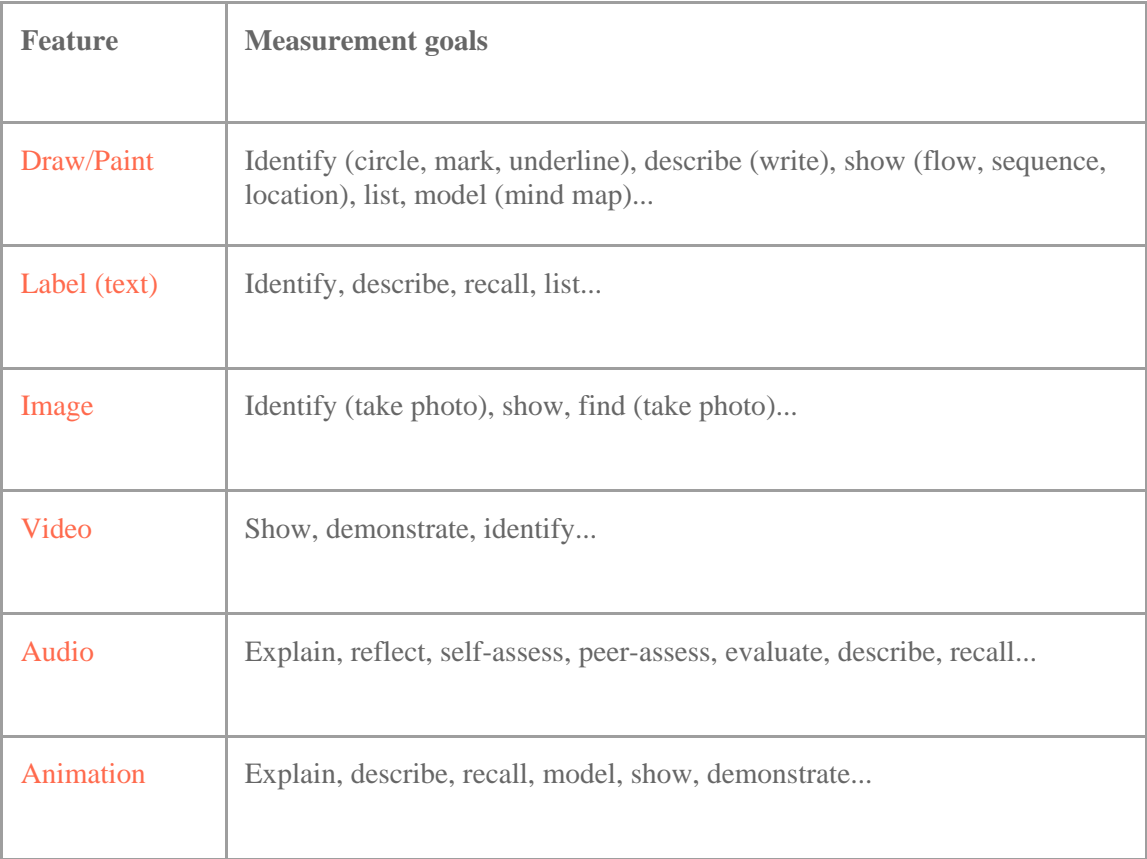

### What are some examples?

Below we have generated some examples at CSER, using the SeeSaw platform as an example.

# **Digital Assessment guide**

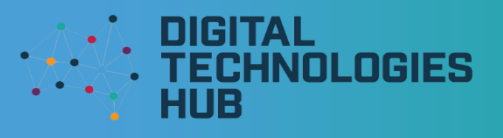

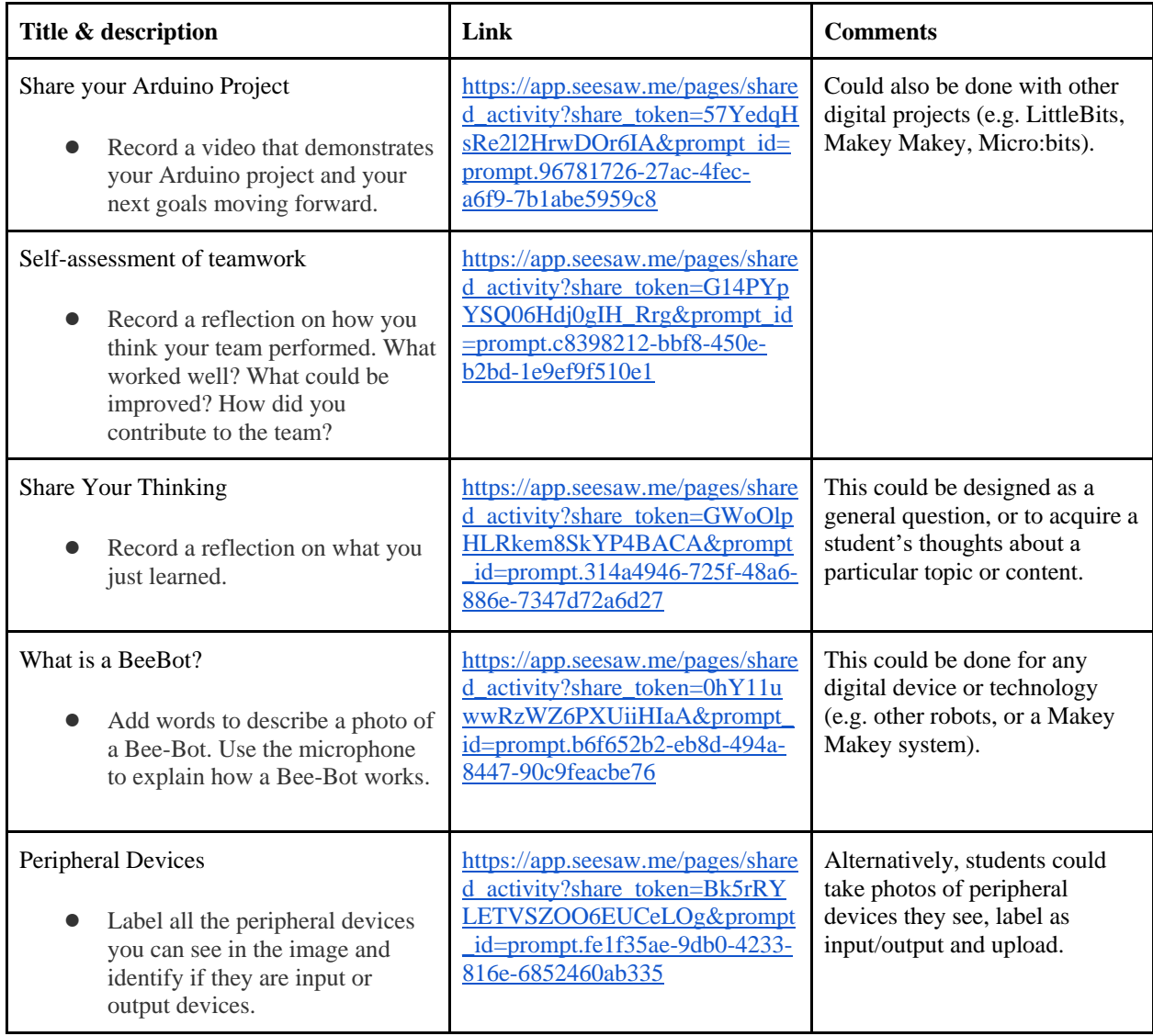

In the following table, we have curated some examples shared on the SeeSaw Community (please see the original author names in the image below). You can see ways in which teachers are assessing various Digital Technologies topics (such as algorithm design, code comprehension, use of surveys and describing experiments). You can search for more examples within the "Computer Science" subject tab on SeeSaw.

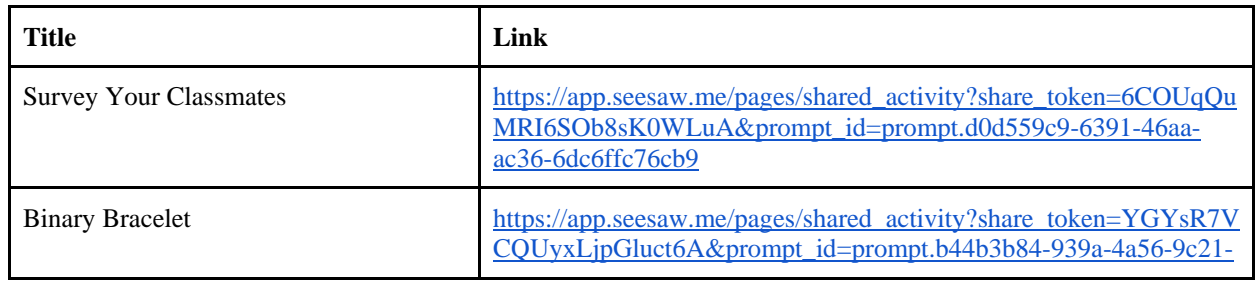

Computer Science Education Research Group, The University of Adelaide.

Creative Commons Attribution-NonCommercial 4.0 International License.

Contact: Dr Rebecca Vivian [\(rebecca.vivian@adelaide.edu.au\)](mailto:rebecca.vivian@adelaide.edu.au) & Prof Katrina Falkner (katrina.falkner@adelaide.edu.au)

## **Digital Assessment guide**

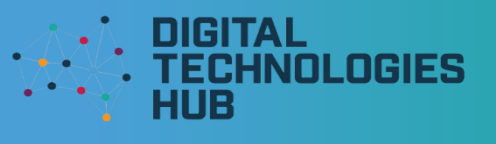

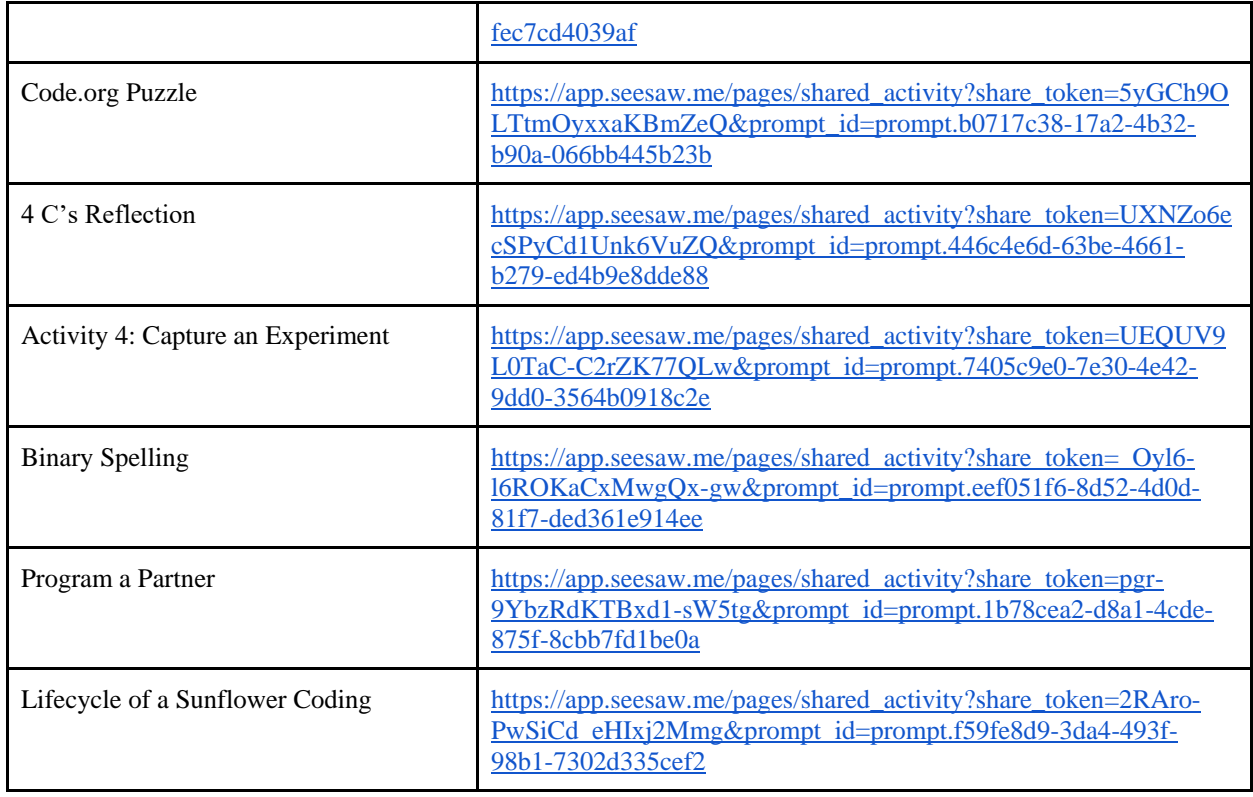

#### **Original authors for above activities**

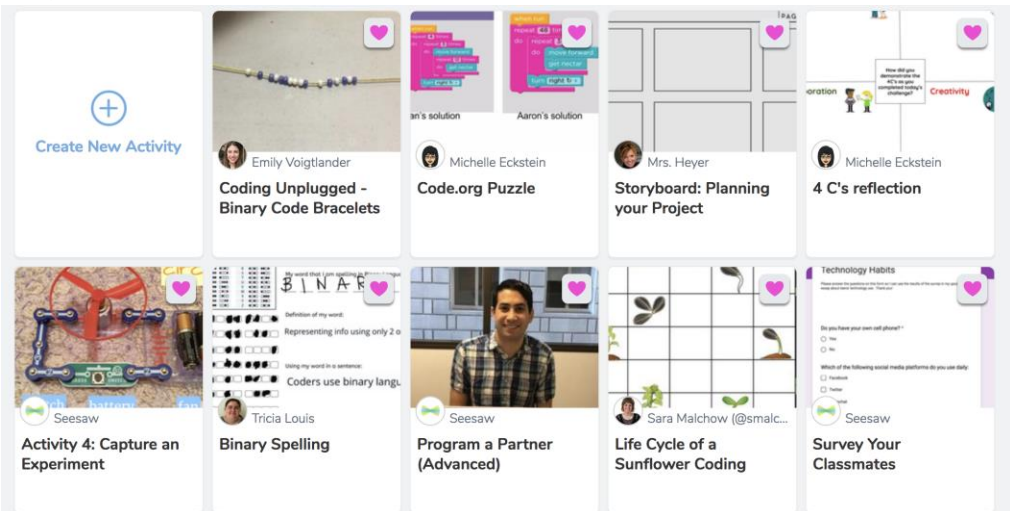

Computer Science Education Research Group, The University of Adelaide. Creative Commons Attribution-NonCommercial 4.0 International License. Contact: Dr Rebecca Vivian [\(rebecca.vivian@adelaide.edu.au\)](mailto:rebecca.vivian@adelaide.edu.au) & Prof Katrina Falkner (katrina.falkner@adelaide.edu.au)